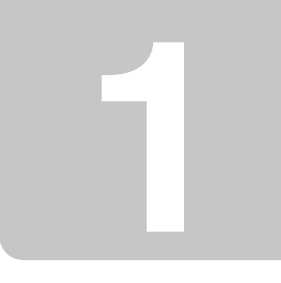

Copyright © 2009 Seiko Epson Corporation. All rights reserved.

Printed in XXXXXX

Connect and plug in. Połącz przewód z drukarką i podłącz do sieci. Připojte do zásuvky. Csatlakoztatás és bedugás. Pripojte a zapojte do zástrčky.

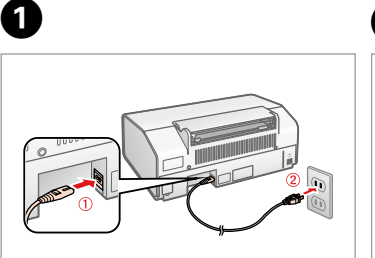

- Turn on. Włącz drukarkę. Zapněte.
- Kapcsolja be.
- Zapnite.

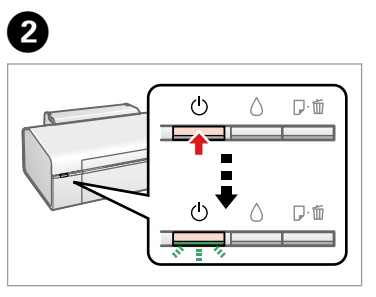

Otvorte.

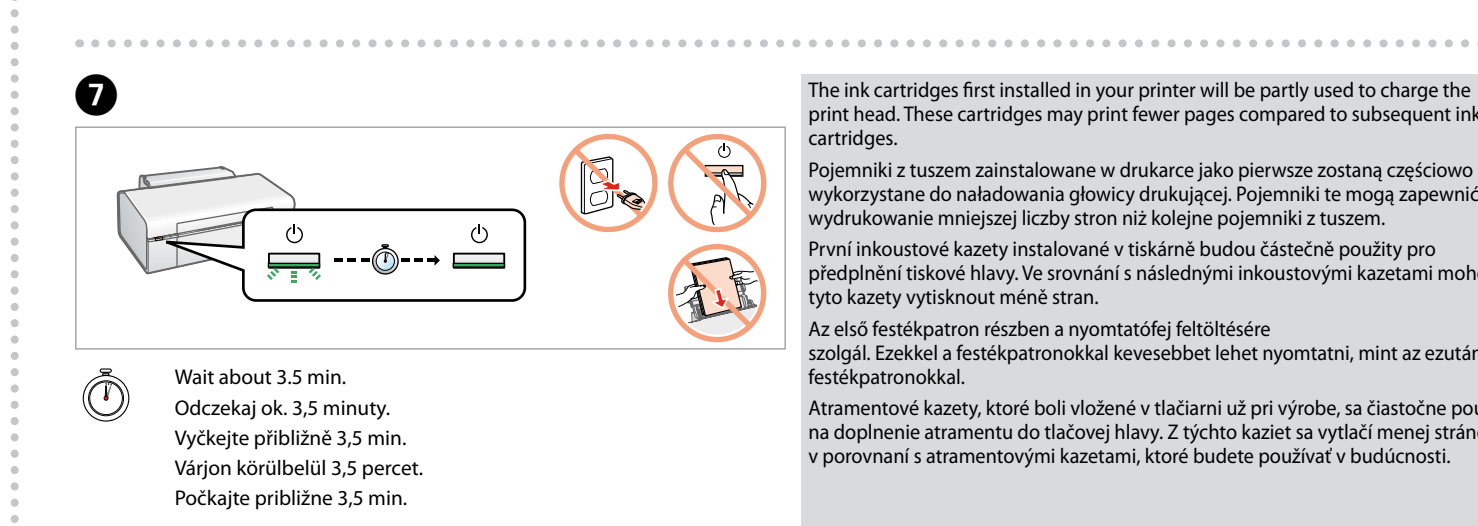

Kicsomagolás. Odstráňte obal.

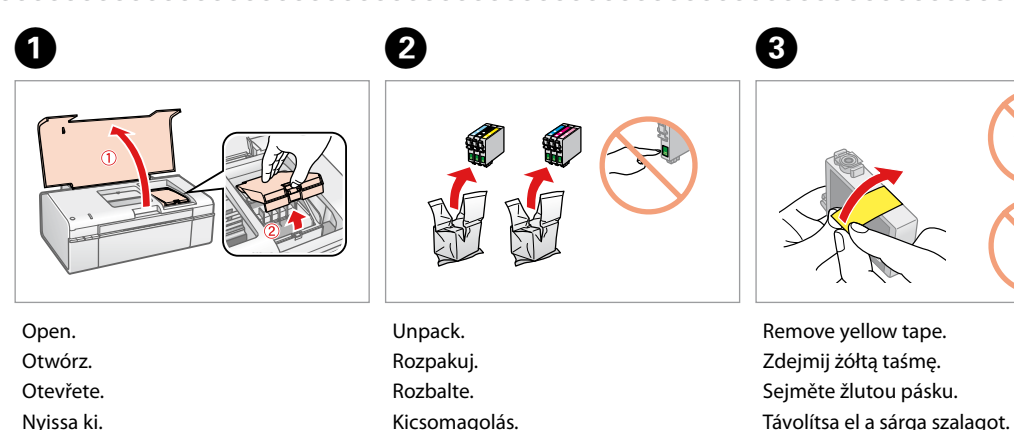

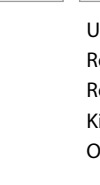

Távolítsa el a sárga szalagot. Odstráňte žltú pásku.

. . . . . . . . . . . . . . . .

Close. Zamknij. Zavřete. Zárja be. Zavrite.

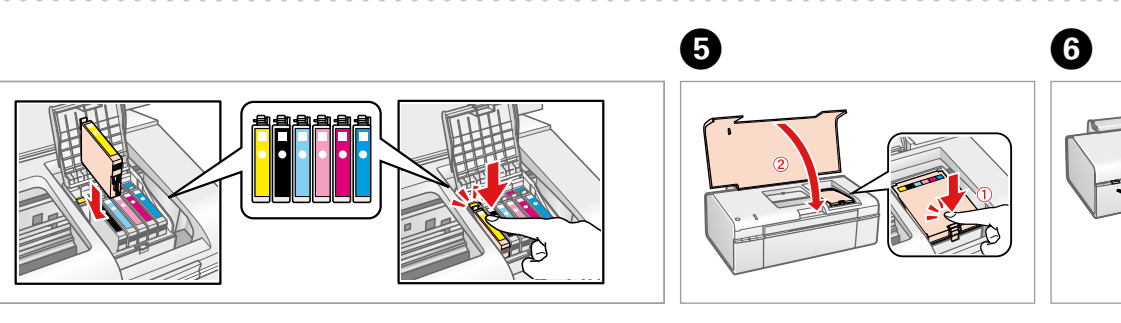

Press. Naciśnij. Stiskněte. Nyissa ki. Stlačte.

print head. These cartridges may print fewer pages compared to subsequent ink cartridges.

- Pojemniki z tuszem zainstalowane w drukarce jako pierwsze zostaną częściowo wykorzystane do naładowania głowicy drukującej. Pojemniki te mogą zapewnić wydrukowanie mniejszej liczby stron niż kolejne pojemniki z tuszem.
- První inkoustové kazety instalované v tiskárně budou částečně použity pro předplnění tiskové hlavy. Ve srovnání s následnými inkoustovými kazetami mohou tyto kazety vytisknout méně stran.
- Az első festékpatron részben a nyomtatófej feltöltésére
- szolgál. Ezekkel a festékpatronokkal kevesebbet lehet nyomtatni, mint az ezutáni festékpatronokkal.
- Atramentové kazety, ktoré boli vložené v tlačiarni už pri výrobe, sa čiastočne použijú na doplnenie atramentu do tlačovej hlavy. Z týchto kaziet sa vytlačí menej stránok v porovnaní s atramentovými kazetami, ktoré budete používať v budúcnosti.

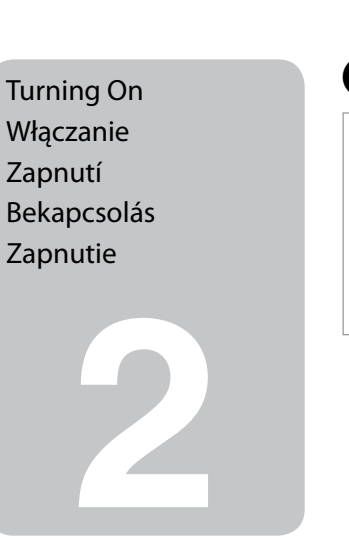

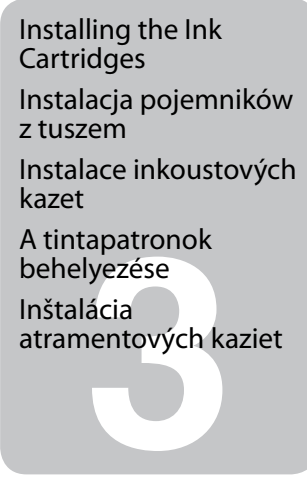

 $\boldsymbol{a}$ 

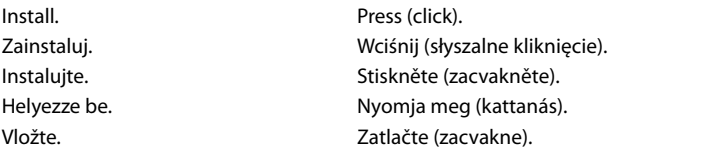

Do not open the ink cartridge package until you are ready to install it in the printer. The cartridge is vacuum packed to maintain its reliability. Otwórz opakowanie pojemnika z tuszem dopiero wtedy, gdy będziesz gotowy, aby zainstalować go w drukarce. Pojemnik z tuszem jest zapakowany próżniowo

dla zapewnienia jego niezawodności. Neotvírejte balení inkoustové kazety, pokud ji nechcete okamžitě nainstalovat do tiskárny. Kazeta je vakuově balená, což ji udržuje v provozuschopném stavu. A tintapatron csomagolását csak a nyomtatóba való behelyezésekor nyissa fel. A patron vákuum-csomagolású, megbízhatóságának megőrzése érdekében.

Neotvárajte balenie atramentovej kazety, kým nie ste pripravení vložiť ju do tlačiarne. Náplň je vákuovo balená, aby sa zachovala jej spoľahlivosť.

Contents may vary by location. Zawartość może się różnić w zależności od kraju. Obsah balení se může lišit podle oblasti. A tartalom a helytől függően változhat.

Obsah sa môže líšiť v závislosti od miesta.

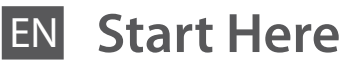

- 
- PL **Rozpocznij tutaj**
- Začínáme
- **Kezdje** itt
- SK **Prvé kroky**

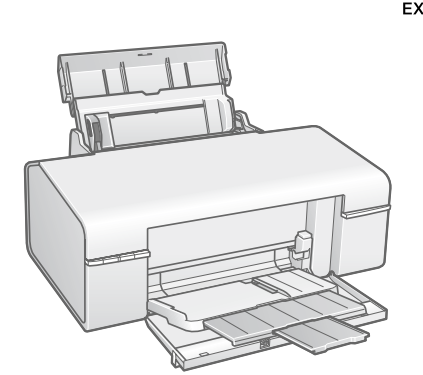

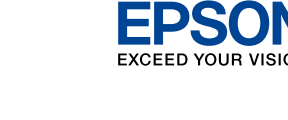

Unpacking Rozpakowywanie Rozbalení Kicsomagolás Rozbalenie

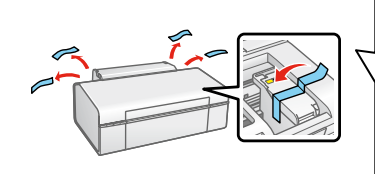

Remove all protective materials. Zdejmij wszystkie materiały ochronne. Sejměte všechny ochranné obaly. Távolítson el minden védőanyagot. Odstráňte všetky ochranné materiály.

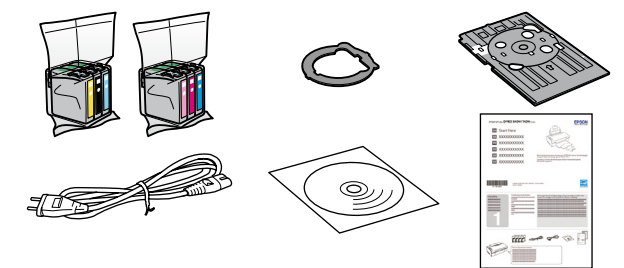

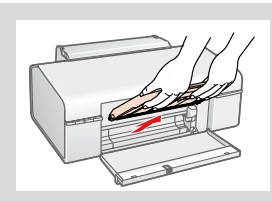

- Note: The front tray is detachable to switch the tray to the CD/DVD printing position. Uwaga: Tacę przednią moża odłączyć, aby przełączyć tacę w położenie drukowania na płytach CD/DVD.
- Poznámka: Pro přepnutí tiskové polohy CD/DVD lze přední zásobník vyjmout. Megjegyzés: Az elülső tálca lecsatolható, így a tálca átáll CD/DVD nyomtató pozícióra.

Poznámka: Pri presune zásobníka do polohy na tlač na disk CD alebo DVD je možné demontovať zo zariadenia predný zásobník.

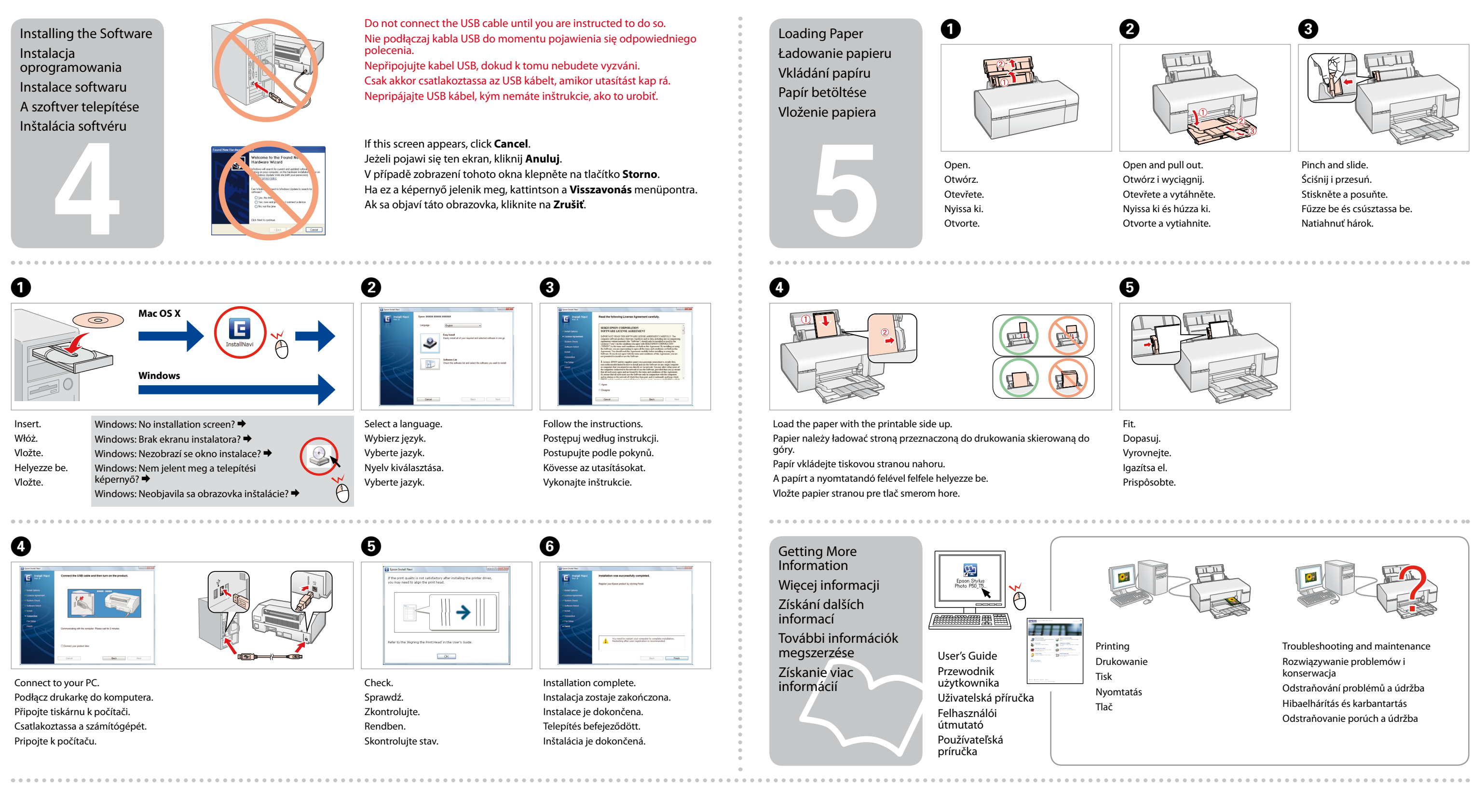

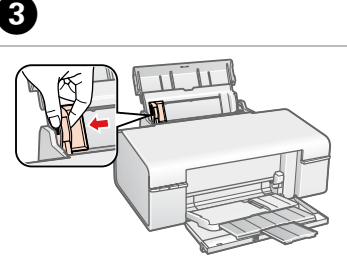

- 
-